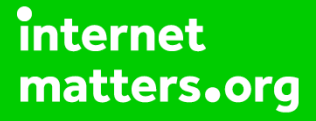

# **Parental controls guide**

#### **Parental Controls information**

#### **Type of guide**

Broadband & mobile networks

#### **Features and Benefits**

BT Parental Controls allows you to restrict certain types of websites on all devices connected to the BT Smart Hub and when connected to a UK BT Wi-Fi hotspot using a BT ID. There are a range of filters to choose from to block content and usage.

### **What specific content can I restrict?** Alcohol & Tobacco Dating Downloading file sharing Drugs & Criminal Skills Fashion & Beauty File Sharing & Hacking ((د #!?@\$!!! Gambling Innapropriate content Media streaming Obscene & Tasteless Online games Pornography & Adult Search enginges Sex education Social networking Suicide & Self-harm Weapons & Violence, Gore & Hate

**What do I need?**

**A My BT account (BT ID and Password) If you haven't signed up, you will need a contact<br>email address and** *Couce* **IT account of mider (found of the top of your bill)** email address and your BT account number (found at the top of your bill)

 Go to MyBT and log in using your BT ID and Password. If you haven't got an account click the 'Sign up' button.

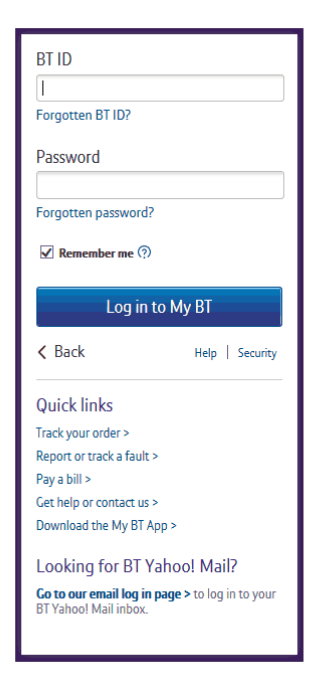

 Scroll down to 'Use your extras, at no extra cost' and click 'Manage your extras'

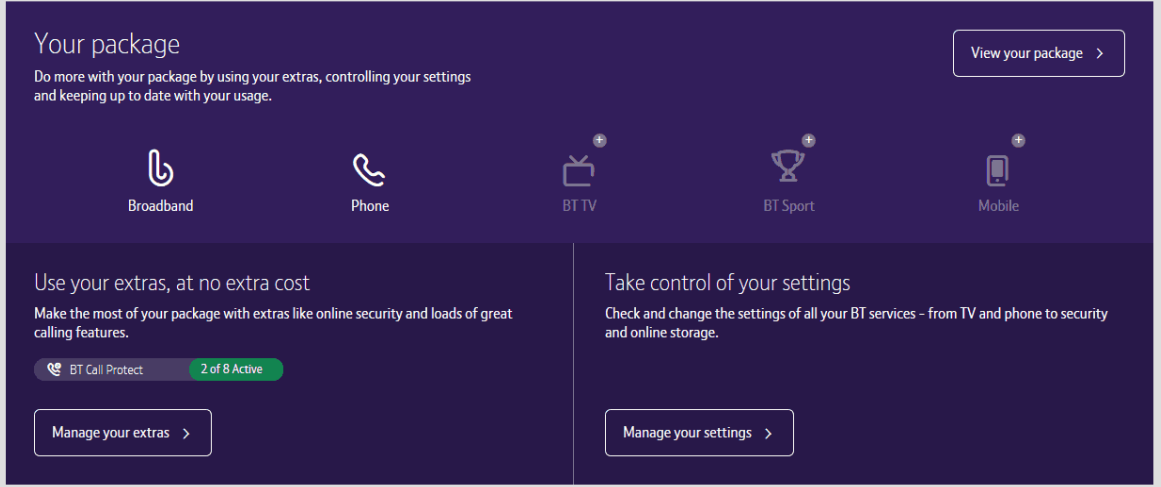

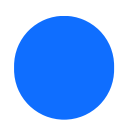

Then click 'Setup BT Parental Controls'

Choose what your kids can see online

**BT Parental Controls** Division content, or restrict access to websites. Stay safe with this and BT Virus Protect, BT Web<br>Friter content, or restrict access to websites. Stay safe with this and BT Virus Protect, BT Web Full details  $\sim$ 

Inactive  $\bigoplus$ 

Setup BT Parental Controls >

Help with BT Parental Controls >

 You will then see a page telling you that BT are activating your Parental Controls. You will be activated with the 'light' filter setting. Setup may take up to 2 hours.

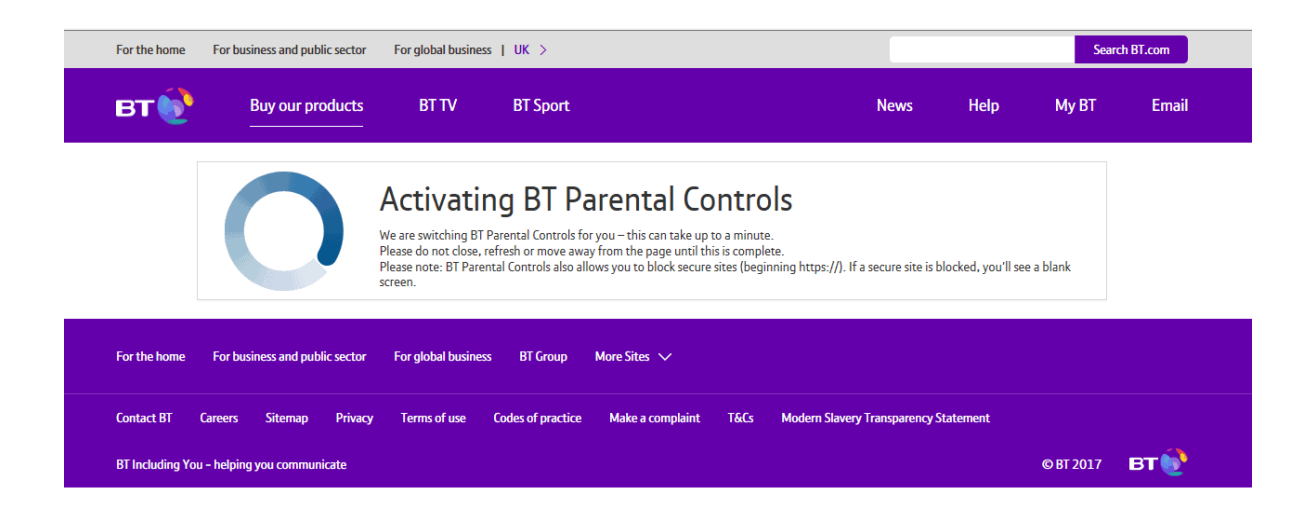

 Once activated, you will then be able to change your filter level to suit your family. You can choose from a range of filters such as Strict, Moderate and Light. There is also the ability to block individual categories or sites, plus Homework Time setting that can block social media, gaming and homework cheat sites at certain times.

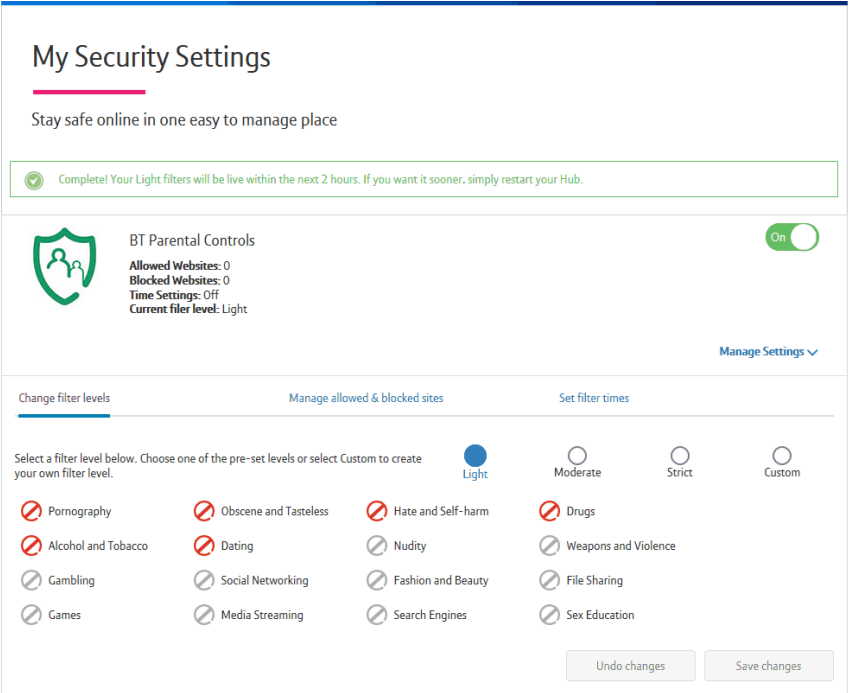